## Free Download

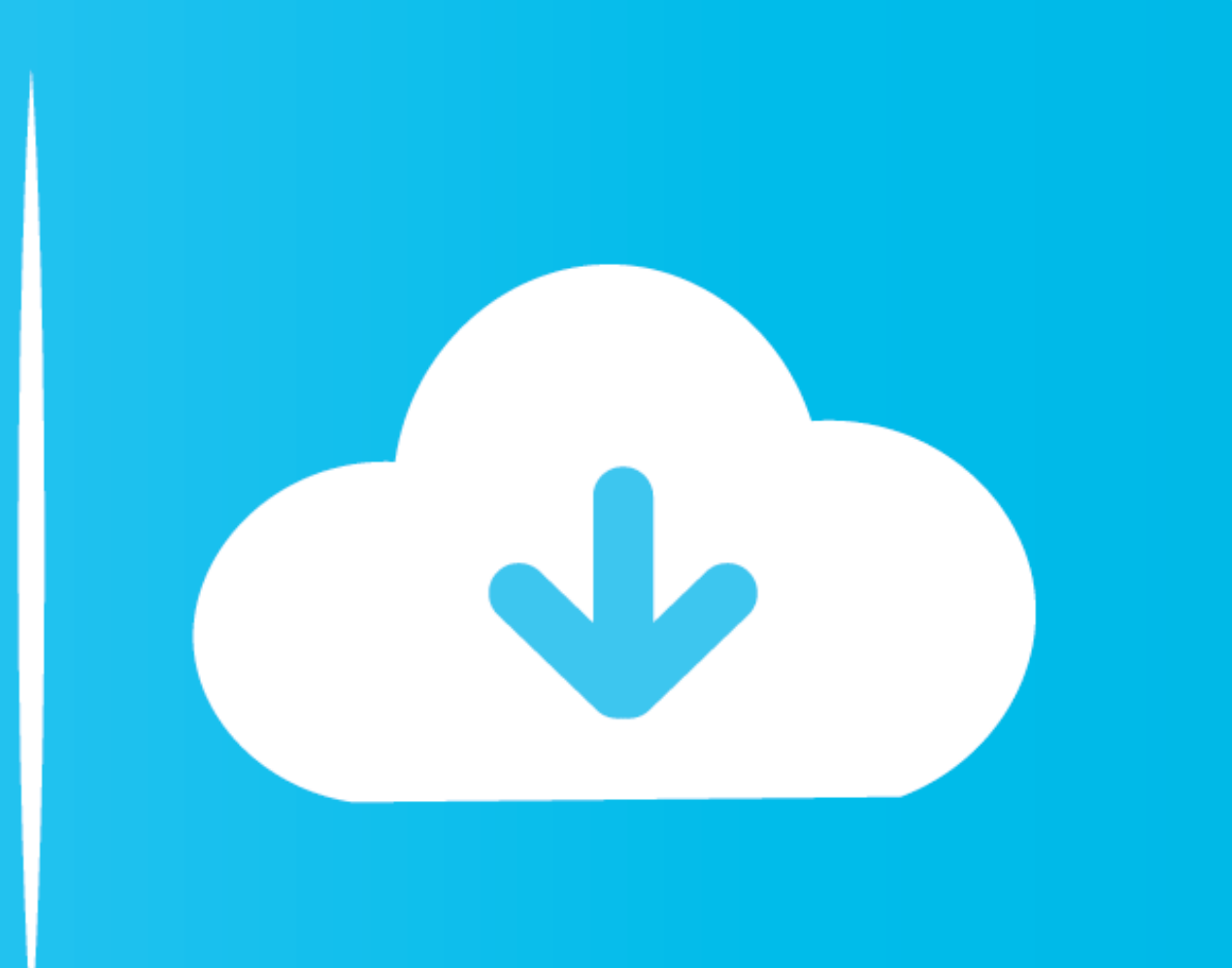

### [Google Chinese Input Windows 7](https://imgfil.com/1vy4mb)

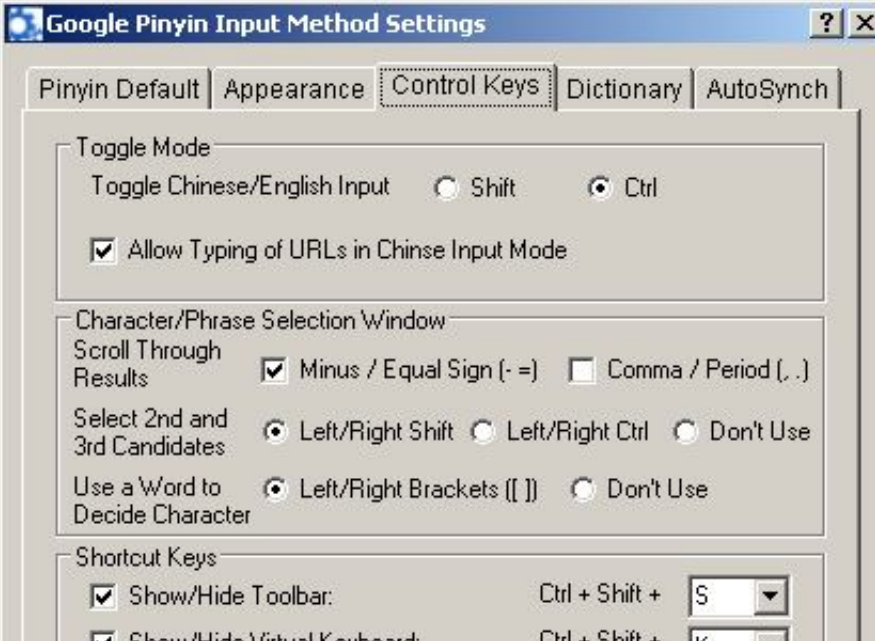

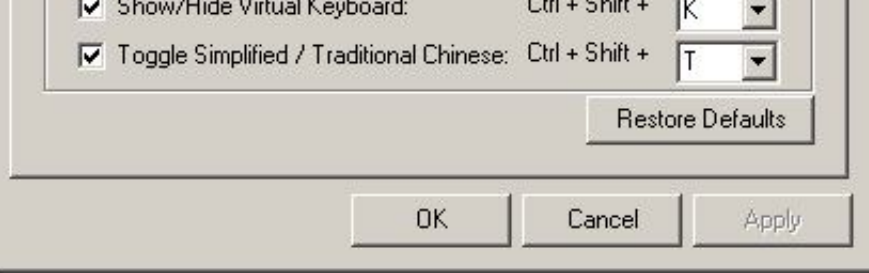

[Google Chinese Input Windows 7](https://imgfil.com/1vy4mb)

# Free Download

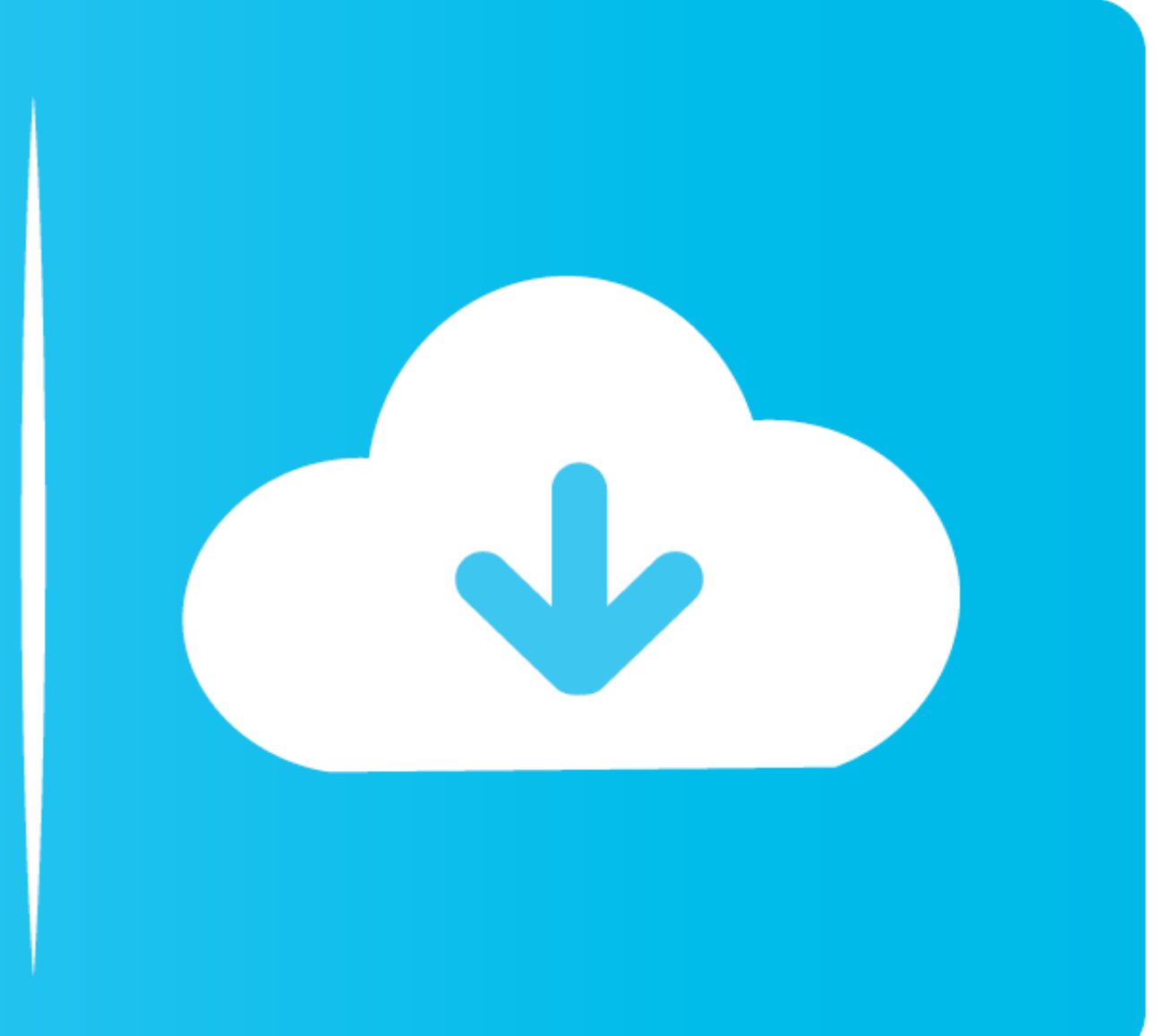

in Chrome OS Chrome OS offers several Chinese input methods - Pinyin, Wubi, ... BZ2 format, so you probably need 7-Zip if your OS can't handle it natively. ... I tested Chrome OS on my decently-specced Windows laptop (Inte Windows, MacOS, Linux, and also ... punctuation (Chinese input tools only) Limitations: Due to security features of Google ... Cara reset laptop acer windows 7 ke setelan pabrik.. Wubi IME for Chinese. Wubi is a radical ba

The "Text Services and Input Languages" dialog will appear. ... Now if you are used to the Pinyin IME for simplified Chinese in the PRC the way to select characters is totally different. ... Google's Pinyin IME allows you Click on the "Options" link for your Traditional Chinese regional settings (HK, ... In Windows Vista and 7, Anna was introduced. ... Discover how to download and then Install Google Cantonese Input on PC (Windows) which is

Chinese I English. Google IME Settings - Appearance Tab Here you can configure the input window or input frame, and the toolbar. The font .... This will open up a menu in which you can select from English (EN), Mandarin ch me that this happens for Chinese input method as well, ...

### **google chinese input windows 10**

google chinese input windows 10, google chinese input windows 7 download, google chinese handwriting input windows 10, google chinese pinyin input for windows 10, google chinese windows 7, google pinyin input traditional c

## **google chinese handwriting input windows 10**

Feb 25, 2016 - Google Pinyin for Microsoft Windows changed the way how Chinese character input software ought to be in their desktop laptop computer.

### **google chinese pinyin input windows 7**

Input Tools Skip to content Home Try it out On Chrome On Windows On Google Services. 7/11/2017 · Forget about NJStar Chinese Input software, Google Pinyin .... ... Windows 7, Pinyin's dictionary database contained employee input languages--on this laptop, English, Microsoft pinyin and Google .... Download asian and extended language pack for Acrobat DC standard in Windows 10. The Cangjie input method is a system by which Chinese characters a 8/10 (7 votes) - Download Google Pinyin Input Android Free. ... the Chinese character keyboard on your PC computer running the Windows 10 operating system.. Chinese input " Chinese handwriting input" Chinese Handwriting Ke on Android. The app offers a variety of methods for fast and easy .... Windows XP. How to Type in Japanese on Windows 10, 8, 7 using English Keyboard. This mode is used for typing English words with a Japanese keyboard, so

[http://enstelex.tk/berder/100/1/index.html/](http://enstelex.tk/berder/100/1/index.html)

[http://cockmanfassbe.tk/berder70/100/1/index.html/](http://cockmanfassbe.tk/berder70/100/1/index.html)

[http://chandstorrock.ml/berder22/100/1/index.html/](http://chandstorrock.ml/berder22/100/1/index.html)